Государственное бюджетное общеобразовательное учреждение средняя общеобразовательная школа № 268 Невского района Санкт-Петербурга

## «ПРИНЯТО»

Педагогическим советом ГБОУ СОШ № 268 Невского района Санкт-Петербурга Протокол № 1 от 31.08.2023

«УТВЕРЖДАЮ» Директор ГБОУ СОШ № 268 Невского района Санкт-Петербурга<br>/ Смирнова А.В. Приказ № -од от 01.09.2023

## Дополнительная общеразвивающая программа «Основы алгоритмики и логики»

Возраст обучающихся: 9-10 лет Срок освоения: 1 год

> Разработчик: Галеева Надежда Геннадьевна, педагог дополнительного образования

Санкт-Петербург 2023

## **1. Пояснительная записка**

### **1.1. Основные характеристики ДОП**

**Направленность:** техническая.

**Адресат программы**: программа предназначена для учащихся 9-11 лет

**Актуальность:** Развитие навыков работы с информационными технологиями в современных условиях не подлежит сомнению. Курс «Основы алгоритмики и логики»» призван вооружить осваивающих её школьников компетенциями для овладения первоначальными навыками интуитивного программирования и осуществления проектной деятельности согласно их возрастным способностям.

На сегодняшний день перед современными школьниками стоит задача овладения различными видами компетентностей, в том числе: учебнопознавательной, информационной, коммуникативной, личностной. Эффективным способом решения этой задачи является проектная деятельность, в основу которой положена самостоятельная целенаправленная деятельность обучающихся в соответствии с их интересами.

### **Отличительные особенности:**

В данном учебном курсе предполагается вести изучение основ программирования в игровой, увлекательной форме, используя инновационную среду программирования Scratch. Использование метода проектов позволит обеспечить условия для развития у ребят навыков самостоятельной постановки задач и выбора оптимального варианта их решения, самостоятельного достижения цели, анализа полученных результатов с точки зрения решения поставленной задачи. Огромным достоинством данного курса является возможность самовыражения, получение оценки результатов своего труда в Интернете, коммуникативного общения в образовательных целях.

Программа реализуется на основе следующих принципов:

- Обучение в активной познавательной деятельности. Все темы обучающиеся изучают на практике, выполняя различные творческие задания, общаясь в парах и группах друг с другом.

- Индивидуальное обучение. Работа обучающихся на компьютере дает возможность организовать деятельность школьников с индивидуальной скоростью и в индивидуальном объеме.

- Принцип природосообразности. Один из видов деятельности школьников– игра, поэтому в занятия включены игровые элементы, способствующие успешному освоению курса.

- Преемственность. Программа курса построена так, что каждая последующая тема логически связана с предыдущей. Данный принцип помогает понять важность уже изученного материала и значимость каждого отдельного занятия.

- Целостность и непрерывность. Данная стадия обучения является важным звеном единой общешкольной подготовки по информатике и информационным технологиям. В рамках данной стадии подготовки продолжается осуществление вводного, ознакомительного обучения школьников, предваряющего более глубокое изучение предмета информатики в 7-9 (основной курс) и 10-11 (профильные курсы) классах.

- Практико-ориентированность. Отбор содержания, направленного на решение простейших практических задач планирования деятельности, поиска нужной информации, инструментирования всех видов деятельности на базе общепринятых средств информационной деятельности, реализующих основные пользовательские возможности информационных технологий. При этом исходным является положение о том, что компьютер может многократно усилить возможности человека, но не заменить его.

- Принцип дидактической спирали. Важнейший фактор структуризации в методике обучения информатике: вначале общее знакомство с понятием с учетом имеющегося опыта обучаемых, затем его последующее развитие и обогащение, создающее предпосылки для научного обобщения в старших классах.

- Принцип развивающего обучения. Обучение ориентировано не только на получение новых знаний в области информатики и информационных технологий, но и на активизацию мыслительных процессов, формирование и развитие у школьников обобщенных способов деятельности, формирование навыков самостоятельной работы.

По **уровню освоения** общекультурная.

**Объем и срок реализации программы: с**рок реализации программы 1 год (72 часа, по 2 часа 2 раза в неделю).

**Цель программы**: развитие логического и критического мышления, пространственного воображения, алгоритмической культуры.

**Задачи:**

#### **Обучающие:**

**-** овладеть навыками составления алгоритмов;

**-** овладеть понятиями «объект», «событие», «управление», «обработка событий»;

- изучить функциональность работы основных алгоритмических конструкций;

- сформировать представление о профессии «программист»;

- сформировать навыки разработки, тестирования и отладки несложных программ;

- познакомить с понятием проекта и алгоритмом его разработки;

- сформировать навыки разработки проектов: интерактивных историй, интерактивных игр, мультфильмов, интерактивных презентаций.

## **Развивающие:**

**-** способствовать развитию критического, системного, алгоритмического и творческого мышления;

- развивать внимание, память, наблюдательность; познавательный интерес;

- развивать умение работать с компьютерными программами и дополнительными источниками информации;

- развивать навыки планирования проекта, умение работать в группе.

## **Воспитательные:**

- формировать положительное отношение к информатике и ИКТ;

- развивать самостоятельность и формировать умение работать в паре, малой группе, коллективе;

- формировать умение демонстрировать результаты своей работы.

#### **Планируемые результаты**

Личностные результаты:

- широкие познавательные интересы, инициатива и любознательность, мотивы познания и творчества; готовность и способность обучающихся к саморазвитию и реализации творческого потенциала в предметнопродуктивной деятельности за счет развития их образного, алгоритмического и логического мышления;

- готовность к повышению своего образовательного уровня и продолжению обучения с использованием средств и методов информатики и ИКТ;

- интерес к информатике и ИКТ, стремление использовать полученные знания в процессе обучения другим предметам и в жизни;

- способность увязать учебное содержание с собственным жизненным опытом и личными смыслами, понять значимость подготовки в области информатики и ИКТ в условиях развития информационного общества;

- готовность к самостоятельным поступкам и действиям, принятию ответственности за их результаты; готовность к осуществлению индивидуальной и коллективной информационной деятельности;

- способность к избирательному отношению к получаемой информации за счет умений ее анализа и критичного оценивания; ответственное отношение к информации с учетом правовых и этических аспектов ее распространения;

- развитие чувства личной ответственности за качество окружающей информационной среды;

способность и готовность к принятию ценностей здорового образа жизни за счет знания основных гигиенических, эргономических и технических условий безопасной эксплуатации средств ИКТ.

Метапредметные результаты:

владение умениями организации собственной учебной деятельности, включающими: целеполагание как постановку учебной задачи на основе соотнесения того, что уже известно, и того, что требуется установить;

планирование - определение последовательности промежуточных 7 целей с учетом конечного результата, разбиение задачи на подзадачи, разработка последовательности и структуры действий, необходимых для достижения цели при помощи фиксированного набора средств;

прогнозирование - предвосхищение результата;

контроль - интерпретация полученного результата, его соотнесение с имеющимися данным и с целью установления соответствия или несоответствия (обнаружения ошибки);

коррекция - внесение необходимых дополнений и корректив в план действий в случае обнаружения ошибки;

оценка - осознание учащимся того, насколько качественно им решена учебнопознавательная задача;

владение основными универсальными умениями информационного характера: постановка и формулирование проблемы;

поиск и выделение необходимой информации, применение методов информационного поиска;

структурирование и визуализация информации; выбор наиболее эффективных способов решения задач в зависимости от конкретных условий;

самостоятельное создание алгоритмов деятельности при решении проблем творческого и поискового характера;

владение основами продуктивного взаимодействия и сотрудничества со сверстниками и взрослыми: умение правильно, четко и однозначно сформулировать мысль в понятной собеседнику форме;

умение осуществлять в коллективе совместную информационную деятельность, в частности при выполнении проекта;

умение выступать перед аудиторией, представляя ей результаты своей работы с помощью средств ИКТ;

- использование коммуникационных технологий в учебной деятельности и повседневной жизни.

Предметные результаты:

- умение использовать термины «информация», «сообщение», «данные», «алгоритм», «программа»; понимание различий между употреблением этих терминов в обыденной речи и в информатике;

умение составлять линейные, разветвляющиеся и циклические алгоритмы управления исполнителями на языке программирования Scratch;

- умение использовать логические значения, операции и выражения с ними;

- овладение понятиями спрайт, объект, скрипт, обработка событий;

умение формально выполнять алгоритмы, описанные с использованием конструкций ветвления (условные операторы) и повторения (циклы), вспомогательных алгоритмов;

- умение создавать и выполнять программы для решения несложных алгоритмических задач в программе Scratch;

- навыки выбора способа представления данных в зависимости от постановленной задачи. В результате учебной деятельности, для решения разнообразных учебно-познавательных и учебно-практических задач, у обучающихся будут формироваться и развиваться необходимые универсальные учебные действия и специальные учебные умения, что заложит основу успешной учебной деятельности в средней и старшей школе.

## **1.2. Организационно- педагогические условия реализации ДОП**

**Язык реализации:** русский.

**Форма обучения** – очная.

## **Условия набора и формирования групп:**

В группу принимаются все желающие соответствующей возрастной группы. Зачисление происходит на основании заявлений родителей.

## **Наполняемость групп:**

15 человек

**Режим занятий:** Занятия проводятся 2 раза в неделю по 2 часа **Формы организации и проведения занятий: Формы обучения:**

- фронтальная – предполагает работу педагога сразу со всеми обучающимися в едином темпе и с общими задачами. Для реализации обучения используется компьютер педагога с мультимедиа проектором, посредством которых учебный материал демонстрируется на общий экран;

- групповая – предполагает, что занятия проводятся с подгруппой. Для этого группа распределяется на подгруппы не более 6 человек, работа в которых регулируется педагогом;

- индивидуальная – подразумевает взаимодействие педагога с одним обучающимся. Часть занятия (объяснение новой темы) проводится фронтально, затем обучающийся выполняют индивидуальные задания или общие задания в индивидуальном темпе.

## **Формы занятий:**

- практические занятия;
- лекции;
- беседы;
- презентации.

**Формы подведения итогов:** Защита индивидуальных и групповых творческих проектов.

## **Материально-техническое обеспечение учебного процесса:**

1) Компьютер с выходом в интернет;

2) Проектор;

3) Индивидуальные ПК для каждого обучающегося с выходом в Интернет.

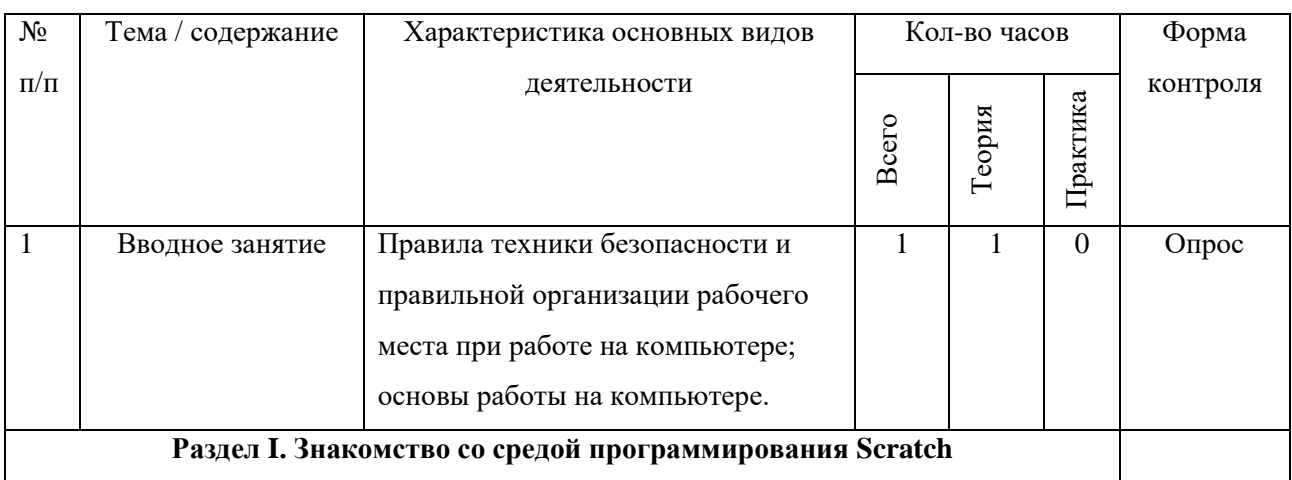

#### **2. Учебный план**

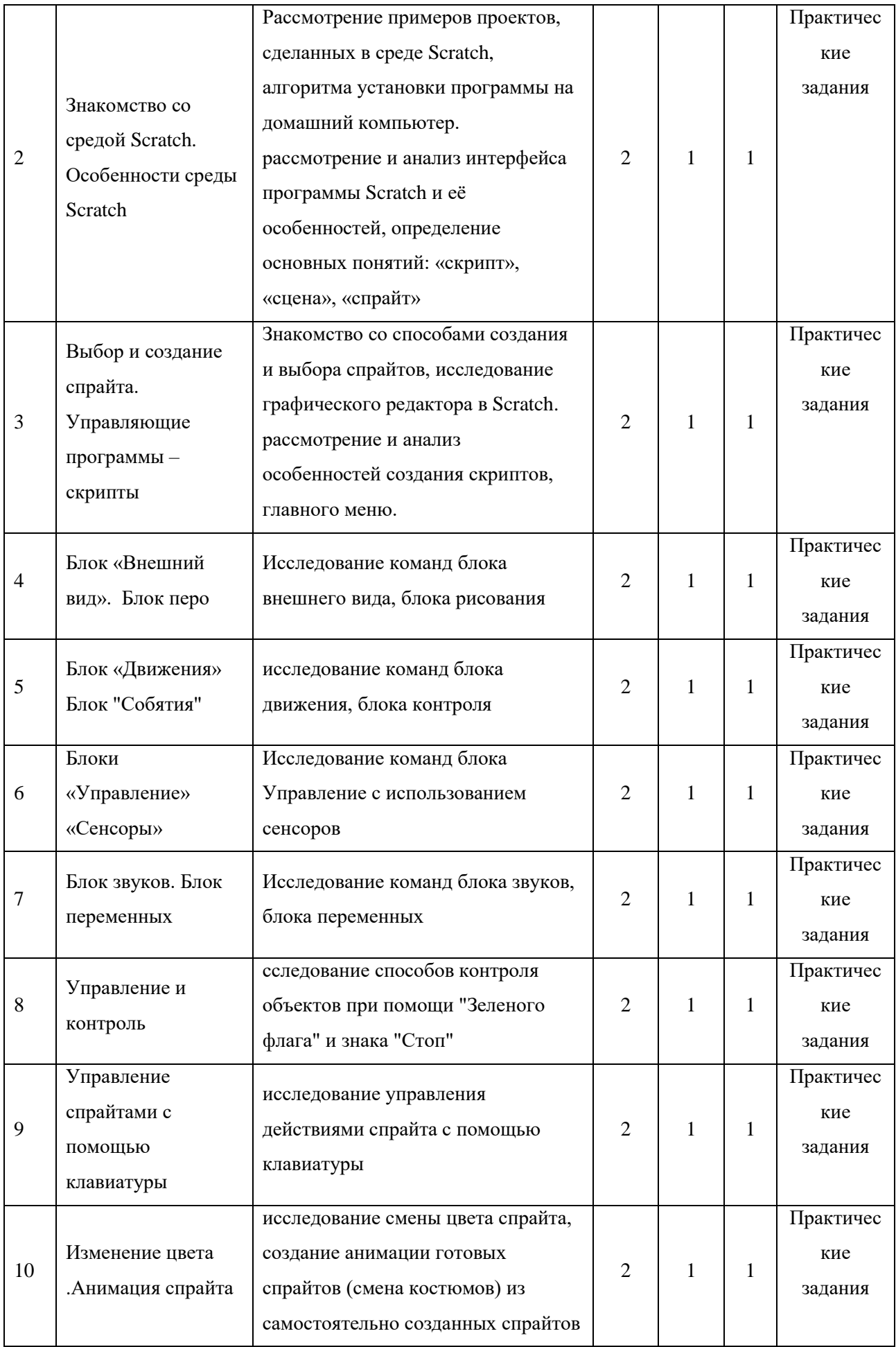

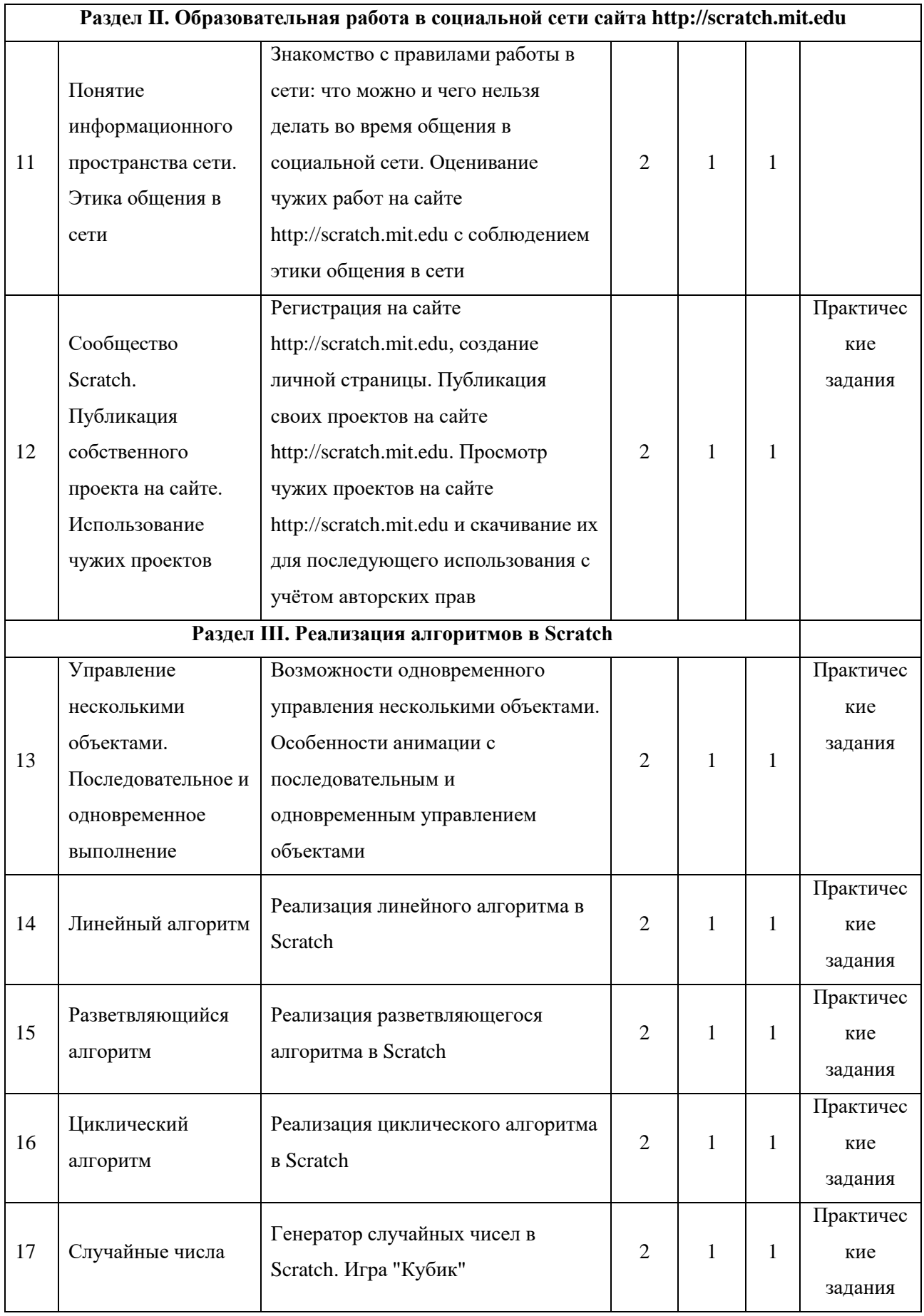

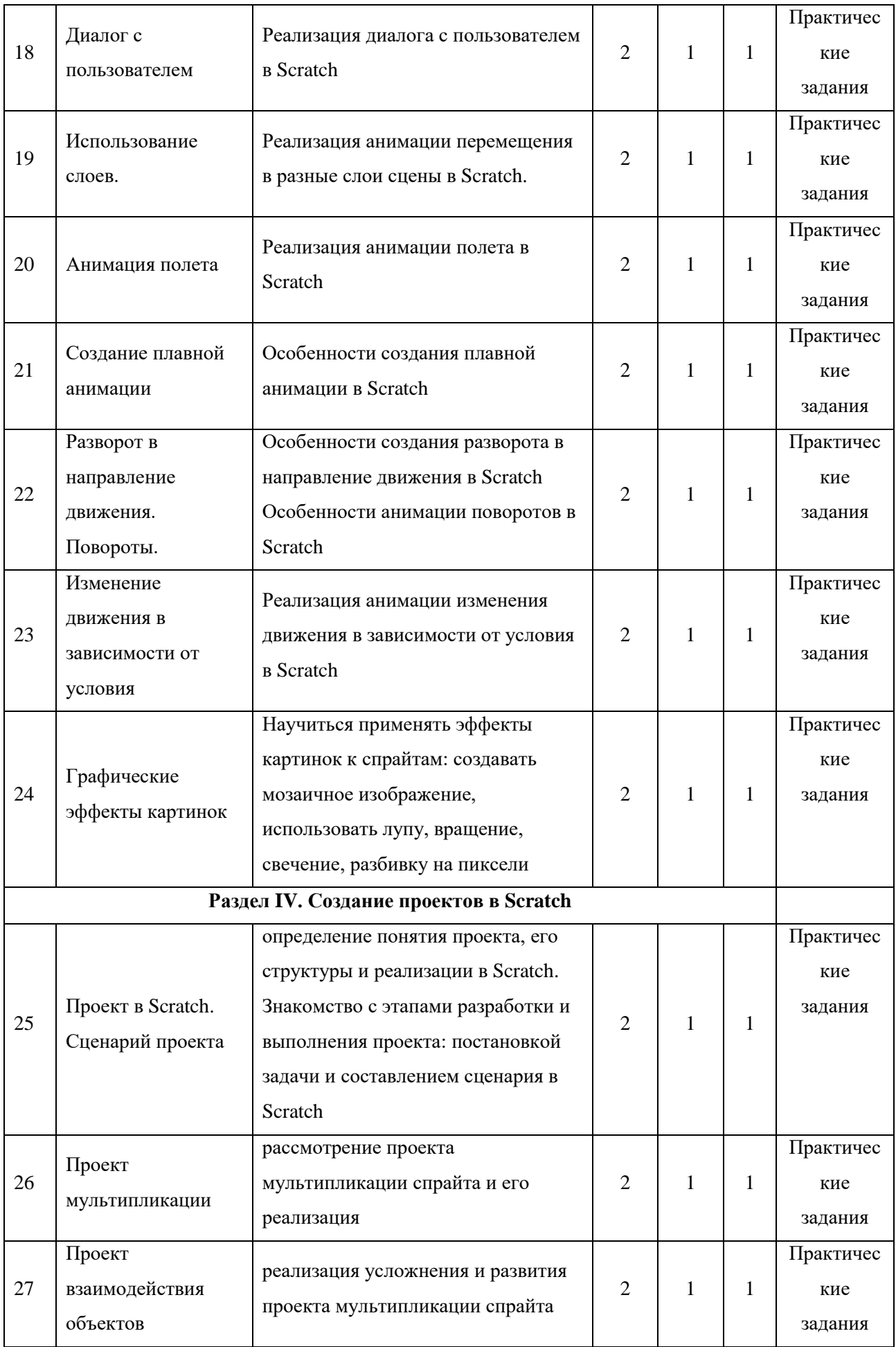

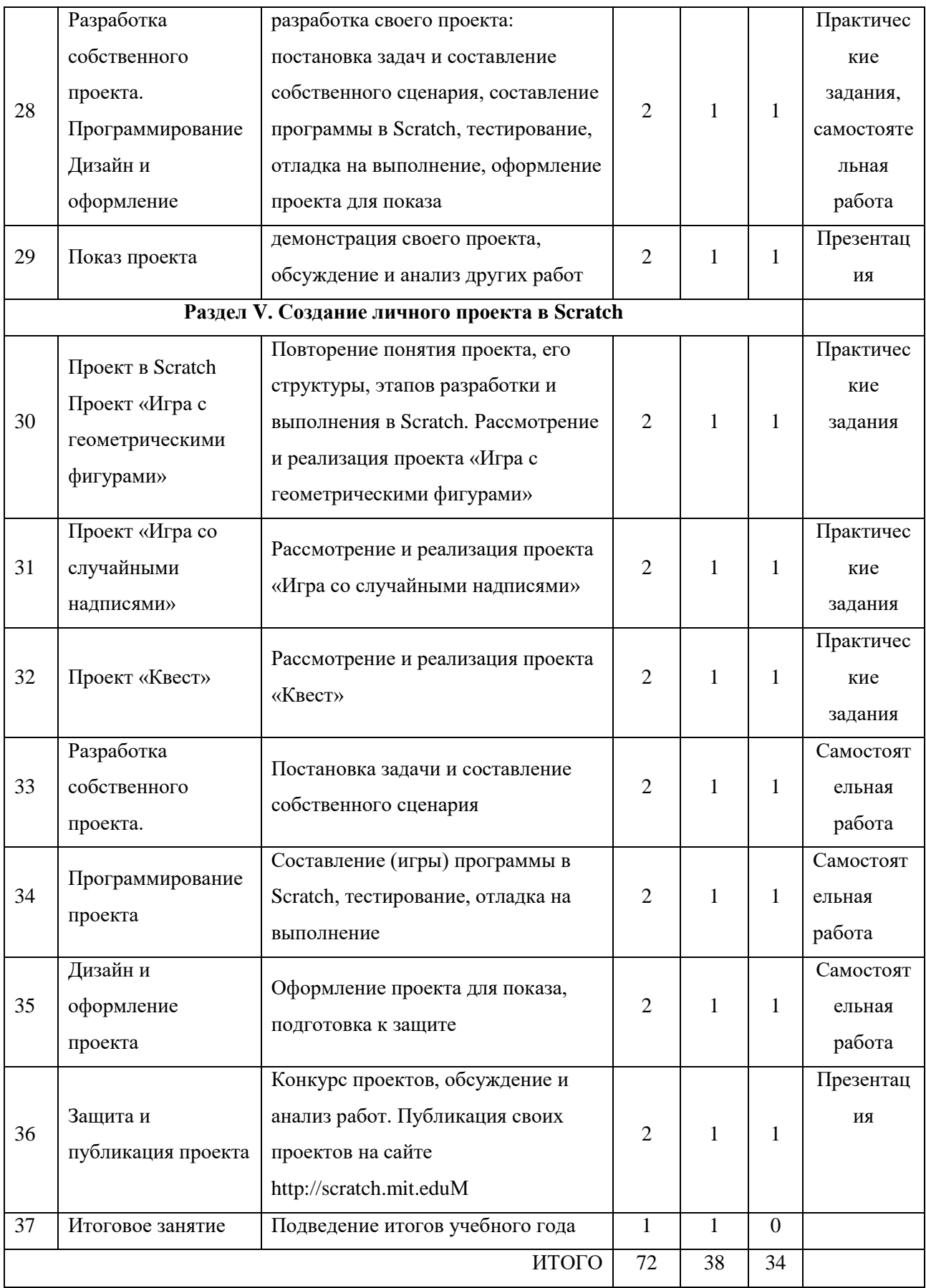

## «УТВЕРЖДЕНО»

ks<sub>20</sub> **COMMERCIAL COMPOSITION** 

Директор ГБОУ СОШ № 268 Невского района Санкт-Петербурга **CМИРНОВА А.В./** Приказ № 303/1-од от 01.09.2023года

Календарный учебный график реализации дополнительной общеразвивающей программы «Основы алгоритмики и логики»

Педагог: Галеева Надежда Геннадьевна

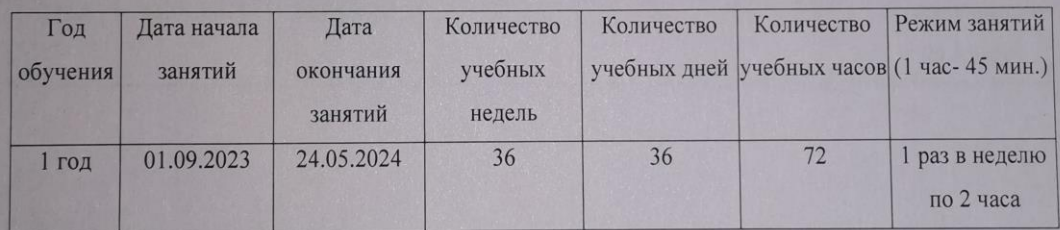

# **Рабочая программа к дополнительной общеразвивающей программе**

## **«Основы алгоритмики и логики»**

## **1. Задачи обучения по ДОП**

Обучающие:

- обучить основным базовым алгоритмическим конструкциям;

- обучить навыкам алгоритмизации задачи;

- обучить основным этапам решения задач;

- обучить навыкам разработки, тестирования и отладки программ;

- сформировать представление о разработке проекта, его структуре, дизайне. Развивающие:

- развить познавательный интерес детей;

- развить творческое воображение, математическое и образное мышление обучающихся;

- развить умение работать с компьютерными программами и

дополнительными источниками информации;

- развить навык планирования проекта, умение работать в группе.

Воспитательные:

- формировать интерес к программированию;

- формировать коммуникативные навыки;

- формировать культуру безопасного труда при работе с компьютером.

## **3. Содержание учебного плана**

Вводное занятие.

Теория: техника безопасности на занятиях и правила поведения при работе на компьютере.

Раздел I: Знакомство со средой программирования Scratch

Теория: Демонстрация примеров проектов, сделанных в среде Scratch. Знакомство со средой программирования Scratch. Установка Scratch на домашнем компьютере. Интерфейс и главное меню Scratch. Понятия «скрипт», «сцена», «спрайт». Система команд исполнителя Scratch. Блоки и команды. Движение, звук, цвет спрайтов. Управление и контроль над спрайтом, анимация.

Раздел II: Образовательная работа в социальной сети сайта [http://scrаtch.mit.edu](http://scrаtch.mit.edu/)

Теория: Правила работы в сетевом сообществе Scratch. Этика общения в сетевом сообществе Scratch.

Практика: Регистрация на сайтеhttp://scrаtch.mit.edu, создание личной страницы на данном сайте. Публикация собственного проекта на сайтеhttp://scrаtch.mit.edu.Скачивание и использование чужих проектов, доступных пользователям данного сайта, авторские права. Оценивание чужих работ с сайта [http://scrаtch.mit.edu.](http://scrаtch.mit.edu/)

Раздел III: Реализация алгоритмов в Scratch

Теория: Управление несколькими объектами. Последовательное и одновременное выполнение. Линейный алгоритм. Разветвляющийся алгоритм. Циклический алгоритм. Случайные числа. Диалог с пользователем. Использование слоев. Анимация полета.

Практика: Создание плавной анимации. Разворот в направление движения. Изучаем повороты. Изменение движения в зависимости от условия. Графические эффекты картинок.

Раздел IV: Создание проекта в Scratch

Теория: Понятие проекта, его структура и реализация в среде Scratch. Этапы разработки и выполнения проекта (постановка задачи, составление сценария, программирование, тестирование, отладка) с помощью Scratch. Дизайн проекта. Примеры поэтапной разработки проекта.

Практика: Создание и защита проекта, созданного в среде программирования Scratch.

Раздел V: Создание личного проекта в Scratch

Теория: Проект в Scratch. Изучение и реализация проектов «Игра с геометрическими фигурами», «Игра с буквами», «Игра со случайными надписями», «Сказка», «Квест».

Практика: Публикация собственного проекта на сайтеhttp://scrаtch.mit.edu. Скачивание и использование чужих проектов, доступных пользователям данного сайта, авторские права. Разработка собственного проекта, его программирование, дизайн, оформление и защита.

Итоговое занятие.

Теория: подведение итогов учебного года.

## **2. Планируемые результаты**

В результате освоения курса «Основы алгоритмики и логики» программа позволяет добиваться следующих результатов:

Личностные результаты:

 широкие познавательные интересы, инициатива и любознательность, мотивы познания и творчества; готовность и способность обучающихся к саморазвитию и реализации творческого потенциала в предметно-продуктивной деятельности за счет развития их образного, алгоритмического и логического мышления;

готовность к повышению своего образовательного уровня и продолжению обучения с использованием средств и методов информатики и ИКТ;

интерес к информатике и ИКТ, стремление использовать полученные знания в процессе обучения другим предметам и в жизни;

способность увязать учебное содержание с собственным жизненным опытом и личными смыслами, понять значимость подготовки в области информатики и ИКТ в условиях развития информационного общества;

 $\bullet$ готовность к самостоятельным поступкам и действиям, Принятию ответственности за их результаты; готовность к осуществлению индивидуальной и коллективной информационной деятельности;

 $\bullet$ способность к избирательному отношению к получаемой информации за счет умений ее анализа и критичного оценивания; ответственное отношение к информации с учетом правовых и этических аспектов ее распространения;

 $\bullet$ развитие чувства личной ответственности за качество окружающей информационной среды;

способность и готовность к принятию ценностей здорового образа жизни за счет знания основных гигиенических, эргономических и технических условий безопасной эксплуатации средств ИКТ.

Метапредметные результаты:

владение умениями организации собственной учебной деятельности,

включающими: целеполагание как постановку учебной задачи на основе соотнесения того, что уже известно, и того, что требуется установить;

планирование - определение последовательности промежуточных 7 целей с учетом конечного результата, разбиение задачи на подзадачи, разработка последовательности и структуры действий, необходимых для достижения цели при помощи фиксированного набора средств;

 $\bullet$ прогнозирование - предвосхищение результата;

контроль - интерпретация полученного результата, его соотнесение с имеющимися данным и с целью установления соответствия или несоответствия (обнаружения ошибки);

коррекция - внесение необходимых дополнений и корректив в план действий в случае обнаружения ошибки;

оценка - осознание учащимся того, насколько качественно им решена учебнопознавательная задача;

владение основными универсальными умениями информационного характера: постановка и формулирование проблемы;

поиск и выделение необходимой информации, применение методов информационного поиска;

структурирование и визуализация информации; выбор наиболее эффективных способов решения задач в зависимости от конкретных условий;

самостоятельное создание алгоритмов деятельности при решении проблем творческого и поискового характера;

владение основами продуктивного взаимодействия и сотрудничества со сверстниками и взрослыми: умение правильно, четко и однозначно сформулировать мысль в понятной собеседнику форме;

умение осуществлять в коллективе совместную информационную деятельность, в частности при выполнении проекта;

 $\bullet$ умение выступать перед аудиторией, представляя ей результаты своей работы с помощью средств ИКТ;

использование коммуникационных технологий в учебной деятельности и повселневной жизни.

Предметные результаты:

умение использовать термины «информация», «сообщение», «данные», «алгоритм», «программа»; понимание различий между употреблением этих терминов в обыденной речи и в информатике;

умение составлять линейные, разветвляющиеся и циклические алгоритмы управления исполнителями на языке программирования Scratch;

умение использовать логические значения, операции и выражения с ними;  $\bullet$ 

овладение понятиями спрайт, объект, скрипт, обработка событий;  $\bullet$ 

умение формально выполнять алгоритмы, описанные с использованием  $\bullet$ конструкций ветвления (условные операторы) и повторения (циклы), вспомогательных алгоритмов;

 $\bullet$ умение создавать и выполнять программы для решения несложных алгоритмических задач в программе Scratch;

 $\bullet$ навыки выбора способа представления данных в зависимости от постановленной задачи. В результате учебной деятельности, для решения разнообразных учебно-познавательных и учебно-практических задач, у обучающихся будут формироваться и развиваться необходимые универсальные учебные действия и

специальные учебные умения, что заложит основу успешной учебной деятельности в средней и старшей школе.

## **4. Календарно-тематический план**

## **1 группа**

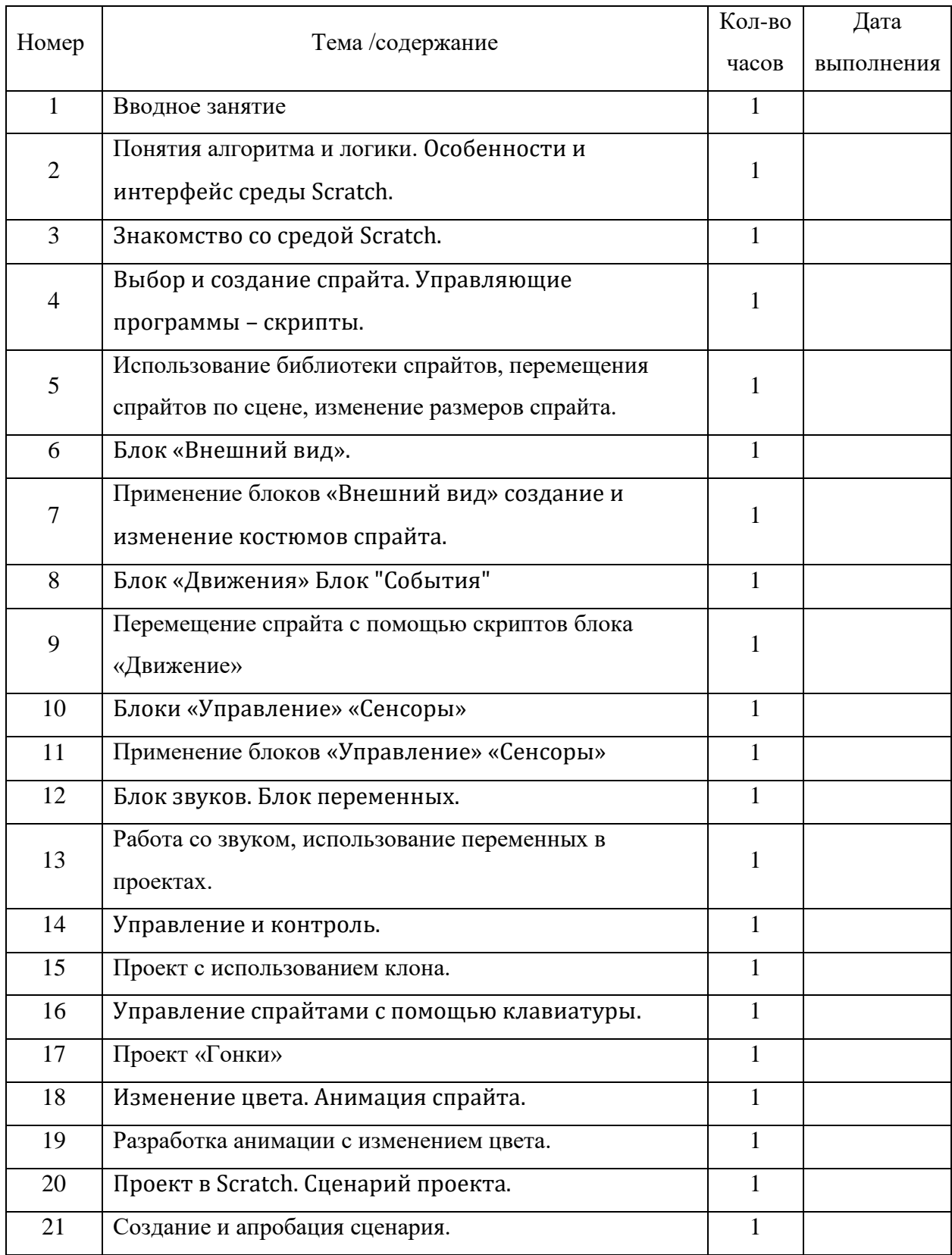

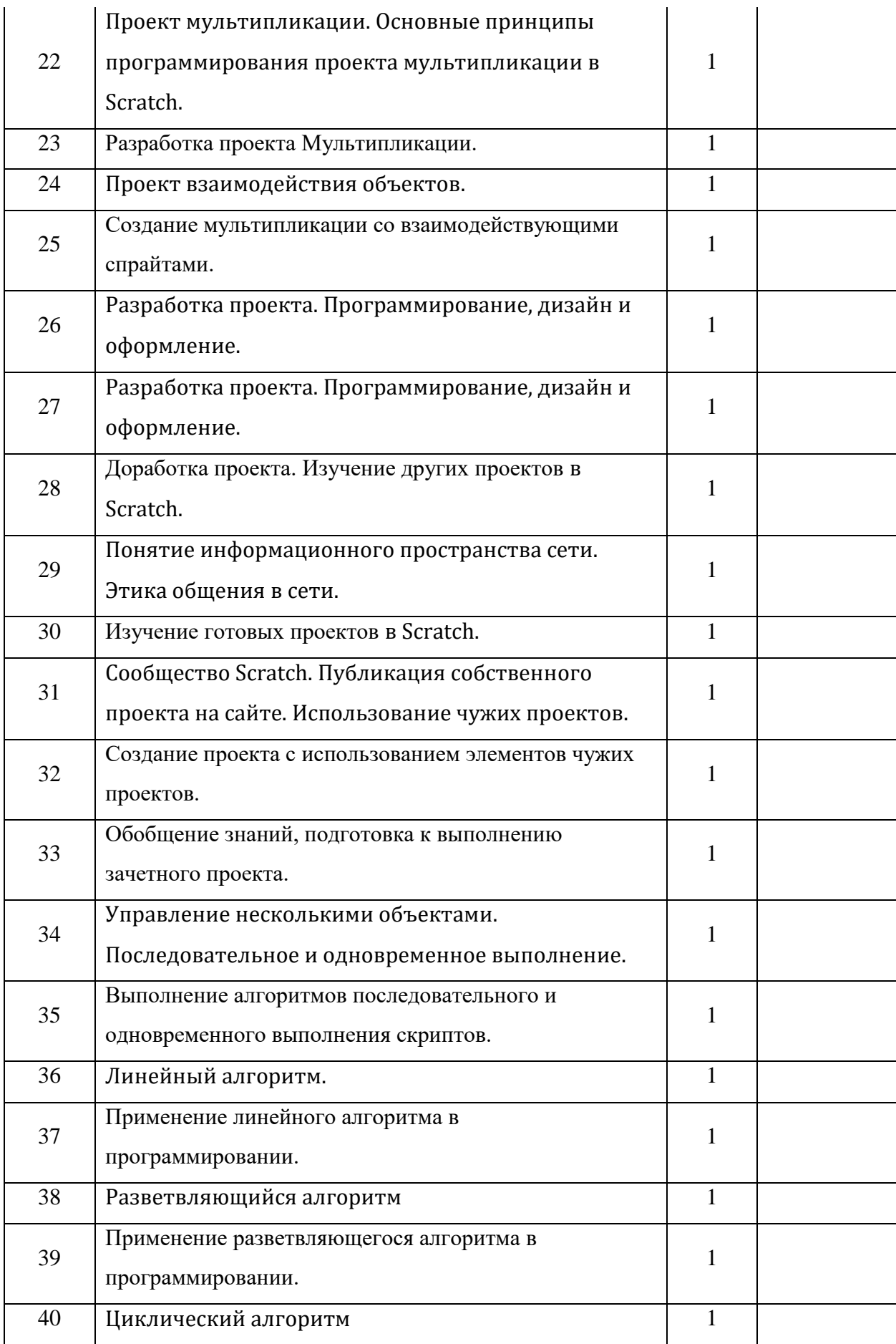

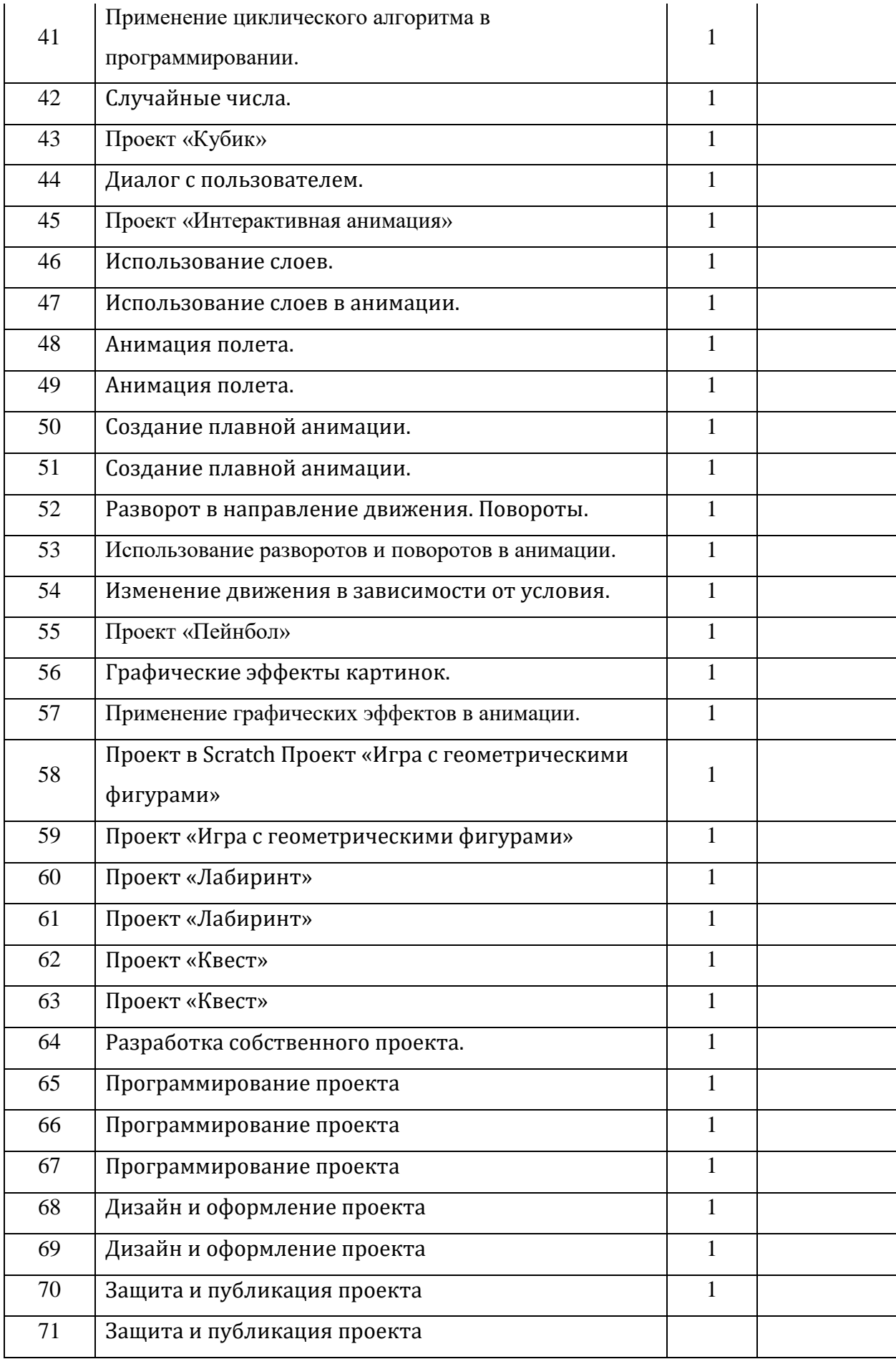

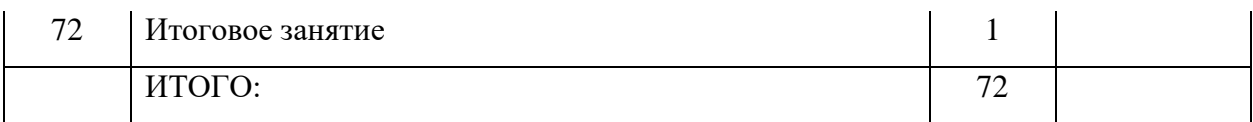

## **2 группа**

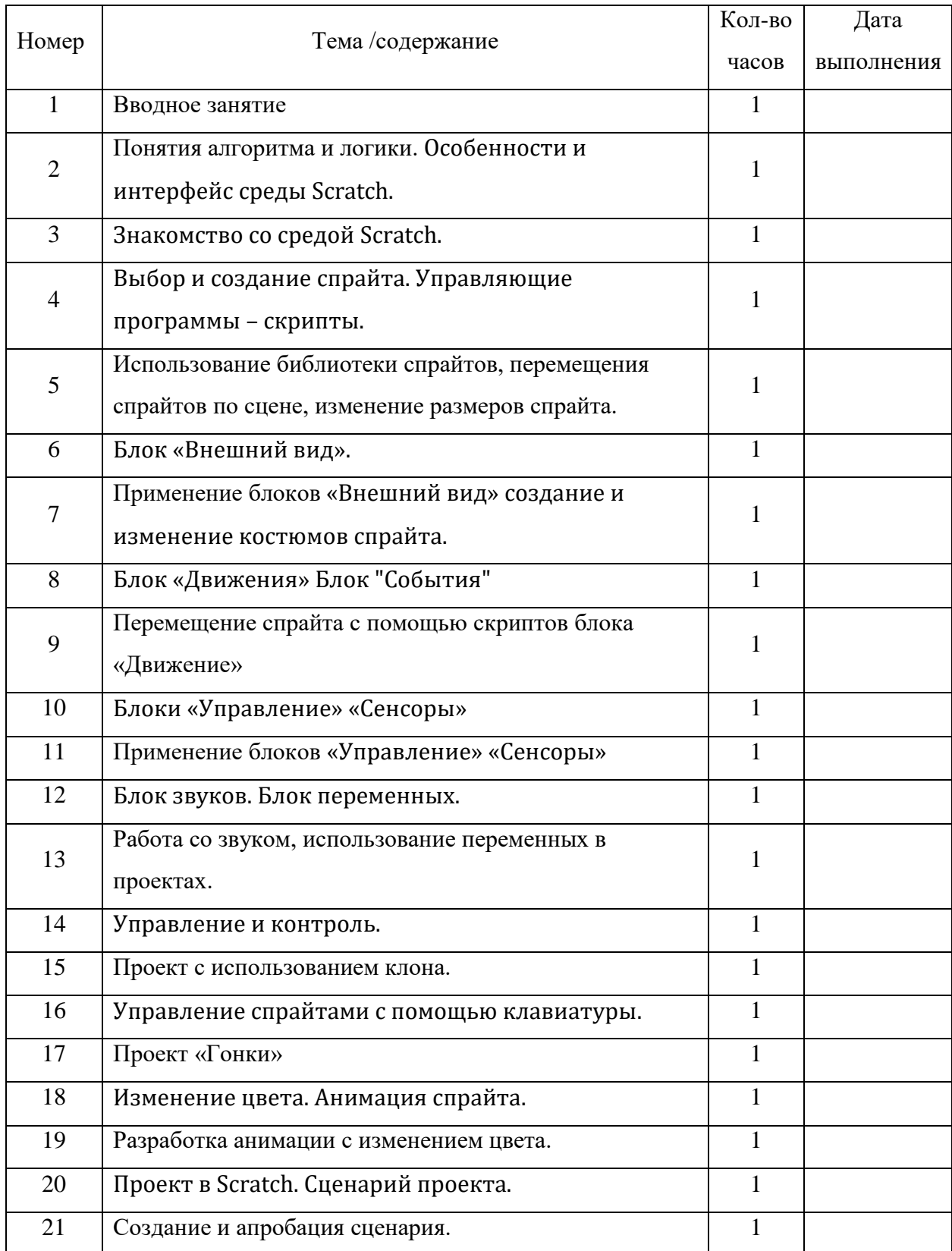

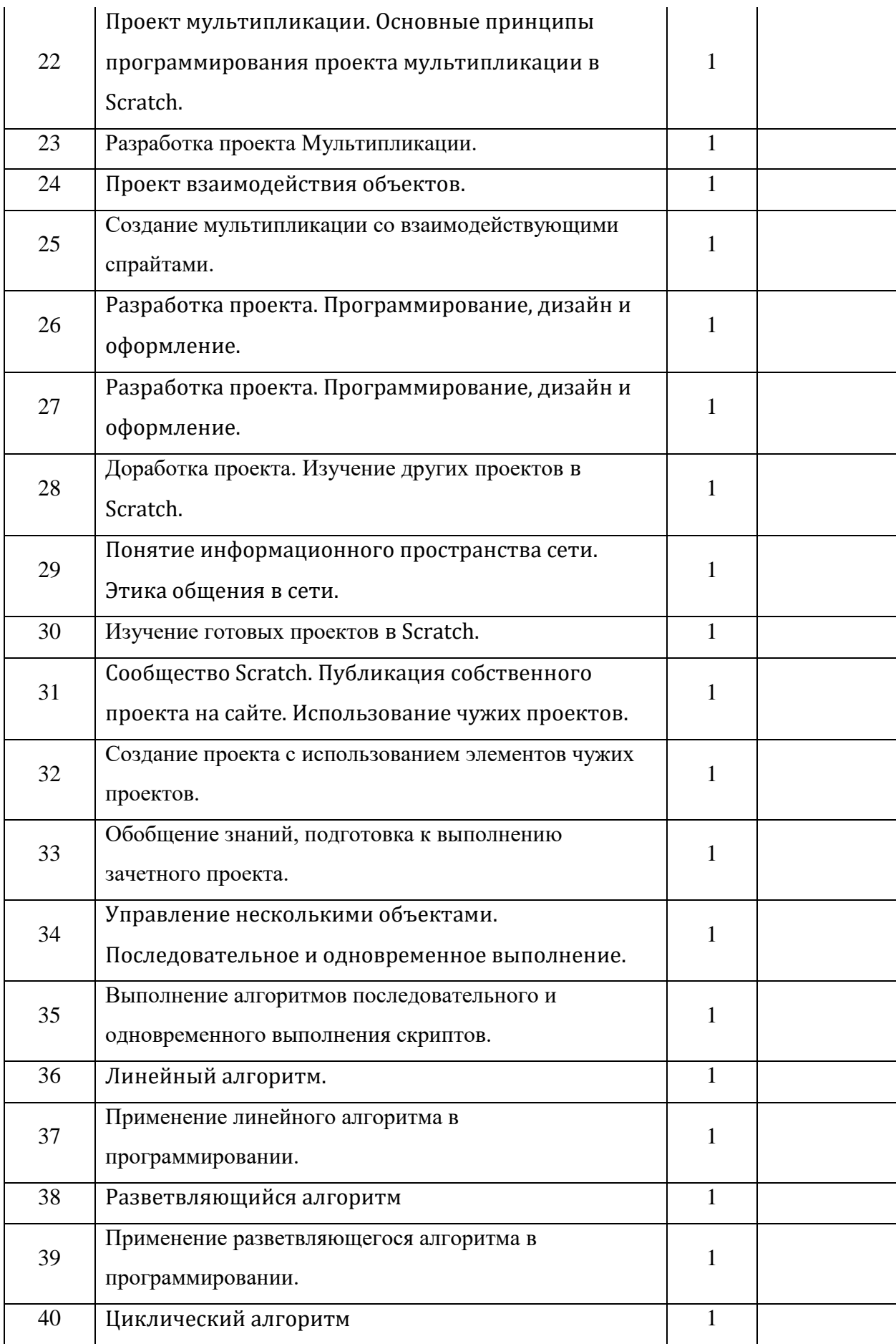

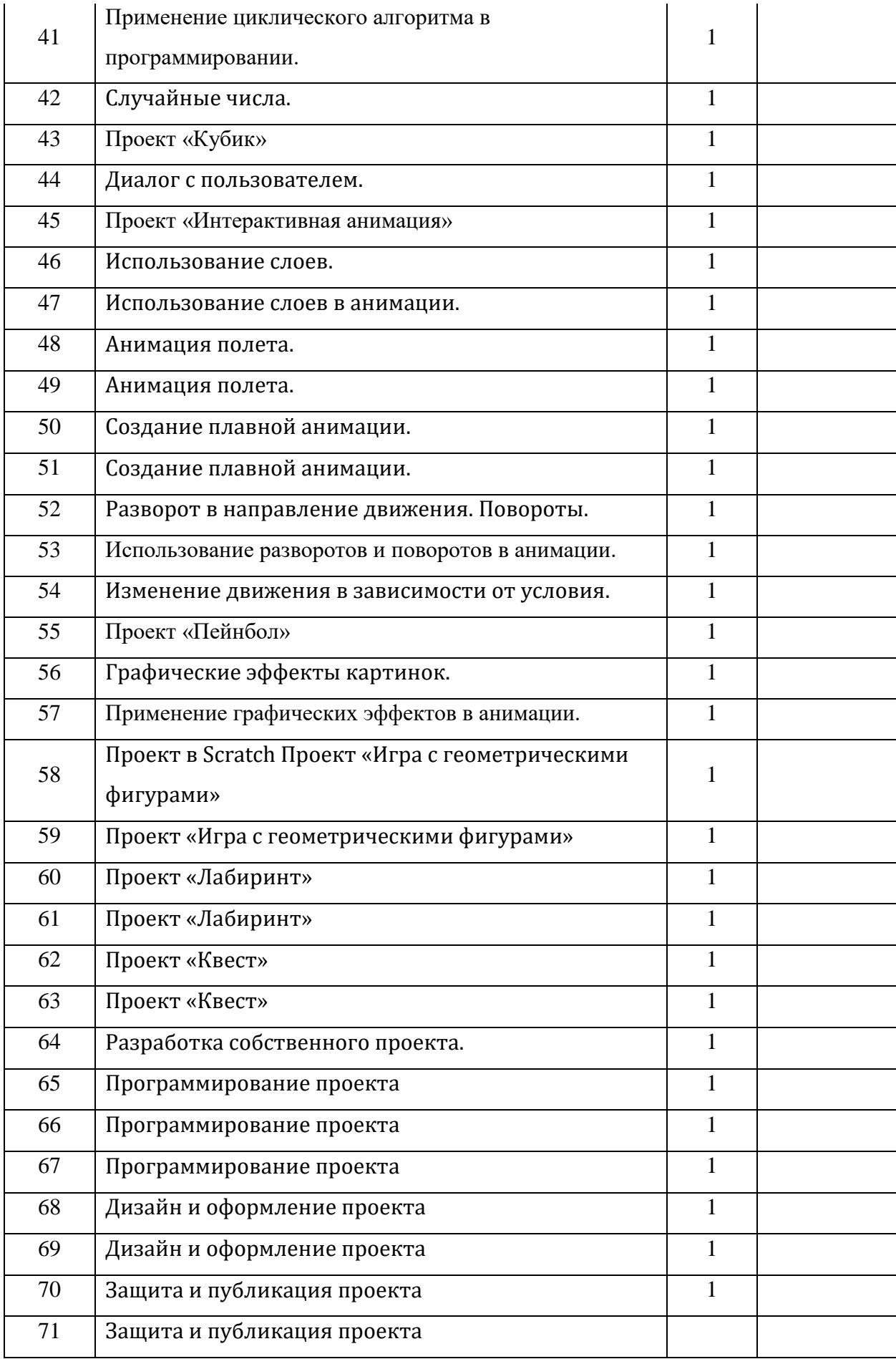

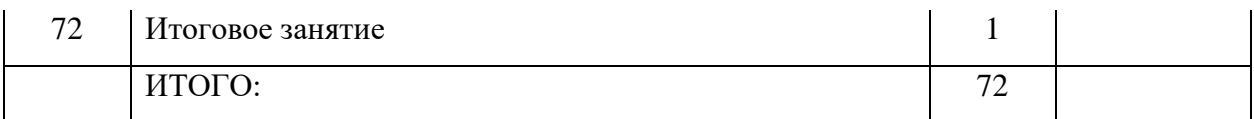

## **4.5. Оценочные и методические материалы**

В программе использован различный методический инструментарий,

ориентированный на компетентностный подход, позволяющий обучающимся развивать и наращивать предметные и межпредметные компетенции, необходимые для решения проектных задач в различных областях.

Формы организации учебной деятельности:

- Индивидуальная/Самостоятельная;
- Парная;
- В малых группах.

Методы работы:

- Проектный метод;
- Кейс-метод;
- Проблемный метод.

Формы занятий:

– Практическое занятие /самостоятельная работа;

- Беседа / дискуссия/ опрос;
- Презентация.

Виды учебной деятельности:

- Решение поставленных задач/ анализ и решение проблемных ситуаций;
- Поиск и анализ информации;
- Проведение исследовательских экспериментов;

– Просмотр и обсуждение роликов;

– Публичное выступление.

В процессе выполнения самостоятельной работы можно выделить следующие уровни:

– познавательная деятельность обучающегося проявляется в узнавании, осмыслении, запоминании. Цель такого рода работ - закрепление знаний, формирование умений, навыков.

– реконструктивные самостоятельные работы. В ходе таких работ происходит перестройка решений, составление плана, тезисов, аннотирование

– творческая самостоятельная работа требует анализа проблемной ситуации, получения новой информации. Обучающийся самостоятельно производит выбор средств и методов решения.

Приемы обучения:

- Логические. В эту категорию входят все приёмы интеллектуальной

деятельности — например, постановка проблемы, сравнение, обобщение, доказательство.

- Организационные. Эти приёмы помогают учителю фокусировать внимание

учащихся, направлять и контролировать их деятельность. К ним относятся та же беседа или ответ у доски, объяснение задачи, проверка самостоятельной работы.

- Технические. К этой группе относятся приёмы, связанные с использованием

различного оборудования, средств обучения и материалов, — зарисовки и записи на доске, демонстрация рисунков, схем и наглядных пособий, в том числе мультимедийных.

Педагогические технологии:

- Информационно – коммуникационная технология;

- Проектная технология;

- Технология развивающего обучения;

- Здоровьесберегающие технологии;

- Групповые технологии.

Дидактические средства:

- Технические (механические) визуальные средства;

- Аудиовизуальные средства;

- Универсальные дидактические средства.

Информационные источники:

Для обучающихся:

1. Первые шаги в мире информатики. Программирование в среде LOGO. Тур С.Н. – Санкт-Петербург «БХВ-Петербург» 2002, 104с.;

2. Торгашева Ю.В. Первая книга юного программиста. Учимся писать программы на Scratch. – СПб.: Питер. 2016.

Для педагога:

1. Голиков Д.В. 42 проекта на Scratch 3 для юных программистов, 2019, 185с.;

2. Рындак В.Г., В.О. Дженжер, Л.В. Денисова Проектная деятельность школьника в среде программирования Scratch, - Оренбург 2009, 117с.

Электронные ресурсы:

1. Онлайн платформа scratch - https://scratch.mit.edu/

2. Сайт издательства «Бином. Лаборатория знаний» - http://metodist.lbz.ru

## **Формы контроля и оценочные материалы:**

Вводный контроль (первичная диагностика) проводится в начале учебного курса для

определения уровня подготовки обучающихся. Форма проведения – беседа, опрос.

Текущий контроль осуществляется в процессе проведения каждого учебного занятия. Направлен на закрепление теоретического и практического материала по изучаемой теме.

Форма проведения – практические задания, самостоятельная работа.

Итоговый контроль проводится в конце обучения для демонстрации достигнутого результата. Контроль знаний проводится в форме презентации проектных работ.

## **Контроль над процессом обучения**

**Текущий:** устный опрос, практические задания, выполнение проектов.

**Промежуточный:** подготовка и защита учащимися творческих проектов.

**Итоговый:** проведение защиты творческих проектов.

**Форма итогового контроля** – презентация проектов.

## **Информационные источники:**

Для педагогов:

1. Голиков Д.В. 42 проекта на Scratch 3 для юных программистов, 2019, 185с.

2. Рындак В.Г., В.О. Дженжер, Л.В. Денисова Проектная деятельность школьника в среде программирования Scratch, - Оренбург 2009, 117с.

3. Проектная деятельность школьника в среде программирования Scratch, В.Г. Рындак, В.О. Дженжер, Л.В. Денисова - Оренбург 2009, 117с.

4. Торгашева Ю.В. Первая книга юного программиста. Учимся писать

программы на Scratch. – СПб.: Питер. 2016

Для обучающихся:

1. Первые шаги в мире информатики. Программирование в среде LOGO. Тур С.Н. – Санкт-Петербург «БХВ-Петербург» 2002, 104с.;

2. Торгашева Ю.В. Первая книга юного программиста. Учимся писать программы на Scratch. – СПб.: Питер. 2016.

Электронные ресурсы:

1. Онлайн платформа scratch - https://scratch.mit.edu/

2. Сайт издательства «Бином. Лаборатория знаний» - [http://metodist.lbz.ru](http://metodist.lbz.ru/)